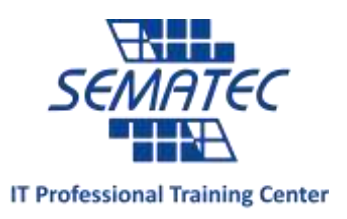

## **Splunk Fundamentals 1 & 2**

خالصه دوره : اسپالنک یکی از نرم افزارهای برتر در حوزه ی مانیتورینگ و مراکز امنیت (SOC (می باشد که کاربران بخش امنیت سازمان ها و شرکت ها از آن برای ذخیره ی Logها و سپس جستجو، ایجاد گزارش و داشبورد سازی، ایجـاد هشـدار، Hunting Threat و SOAR استفاده میکنند. استفاده از تمام قابلیت ها و جزییات موجود در اسپالنک دانششی گسشترده در این زمینه نیاز دارد که باعث شده تعداد متخصصین این نرم افزار در دنیا بسیار کم باشند.

مدت دوره : 01 ساعت برای هر 2 دوره

**پیش نیاز :** آشنایی با مفاهیم شبکه و امنیت

## مخاطب :

- کارشناسان و مدیران حوزه امنیت
- افراد عالقه مند به کار در حوزه SOC
- کارشناسان Splunk که میتوانند با استفاده از این دوره دید کافی در مورد نرم افزار اسپالنک بدست بیاورند و یا هدف آن ها فعالیت در حوزه ی کارشناس SOC شوند.

اهداف دوره : در ابتدا با اسپلانک، Big Data و نحوه ی استفاده از آن آشنا میشویم سپس اسپلانک را در محیط های مختلف نصب می کنیم و با Field ،Report ،Searchها به صورت عملی کار خواهد شد. در مورد Best Practiceمای قابل انجام، زبان SPL، دستورهای Transformer، Pivot، DataSetها صحبت خواهیم کرد و در ادامه در مورد Lookup ها و نحوه ی Enrich کردن، بحث خواهد شد و در انتهای دوره 1 Fundamental به Alertها ، Report و نحوه ی ایجاد Automation و Action خواهیم پرداخت.

در دوره ی 2 Fundamental به مباحث دیگر Search و Inspector Job ، ایجاد گزارش های گرافیکی توسط دستورات Transforming، ایجاد گزارش آماری با توجه به نقشه ی جغرافیایی، فیلترینگ نتایج جستجو، Correlat کردن داده ها، ایجاد Object Knowledgeها، استفاده از RegEx برای استخراج Fieldها، تغییر در نام گذاری Fieldها ، ایجاد Tag و Type Eventها، ایجاد Macro و نحوه ی استفاده از آن، ایجاد Model Dataها و در نهایت استفاده از Common .پرداخت خواهیم Information Model (CIM)

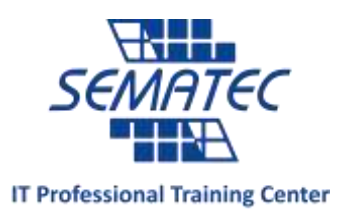

## در انتهای اين دوره دانشجويان قادر خواهند بود :

در انتهای دوره دانشجویان میتوانند اسپالنک را برای دریافت داده، ایجاد دستورات برای جستجو در داده ها، ایجاد داشبورد، گزارشگیری، هشدار و پاسخ به رخدادها ، تنظیم و کانفیگ نمایند و در امتحان Splunk Core Certified User شرکت نمایند.

سرفصل دوره :

## **Splunk Fundamental 1**

## **Module 2 – What is Splunk?**

- **Splunk components**
- **Installing Splunk**
- **Getting data into Splunk**

## **Module 3 – Introduction to Splunk's User Interface**

- **Understand the uses of Splunk**
- **Define Splunk Apps**
- **Customizing your user settings**
- **Learn basic navigation in Splunk**

### **Module 4 – Basic Searching**

- **Run basic searches**
- **Use autocomplete to help build a search**
- **Set the time range of a search**
- **Identify the contents of search results**
- **Refine searches**
- **Use the timeline**
- **Work with events**
- **Control a search job**
- **Save search results**

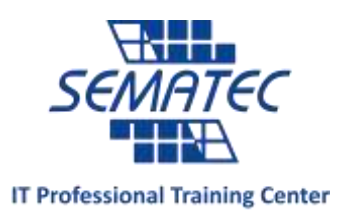

#### **Module 5 – Using Fields in Searches**

- **Understand fields**
- **Use fields in searches**
- **Use the fields sidebar**

#### **Module 6 – Search Language Fundamentals**

- **Review basic search commands and general search**
- **practices**
- **Examine the search pipeline**
- **Specify indexes in searches**
- **Use autocomplete and syntax highlighting**
- **Use the following commands to perform searches:**
- **tables**
- **rename**
- **fields**
- **dedup**
- **sort**

**Module 7 – Using Basic Transforming Commands**

- **The top command**
- **The rare command**
- **The stats command**

## **Module 8 – Creating Reports and Dashboards**

- **Save a search as a report**
- **Edit reports**
- **Create reports that include visualizations such as charts and**
- **tables**

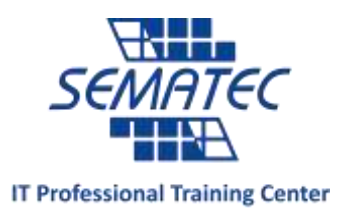

- **Create a dashboard**
- **Add a report to a dashboard**

**Edit a dashboard**

#### **Module 9 – Datasets and the Common Information Model**

- **Naming conventions**
- **What are datasets?**
- **What is the Common Information Model (CMI)?**

#### **Module 10 – Creating and Using Lookups**

- **Describe lookups**
- **Create a lookup file and create a lookup definition**
- **Configure an automatic lookup**

#### **Module 11 – Creating Scheduled Reports and Alerts**

- **Describe scheduled reports**
- **Configure scheduled reports**
- **Describe alerts**
- **Create alerts**
- **View fired alerts**

#### **Module 12 - Using Pivot**

- **Describe Pivot**
- **Understand the relationship between data models and pivot**
- **Select a data model object**
- **Create a pivot report**
- **Create an instant pivot from a search**
- **Add a pivot report to a dashboard**

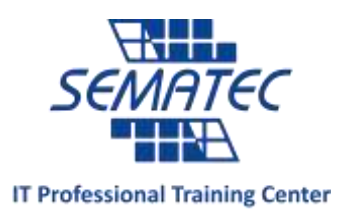

# **Splunk Fundamental 2**

**Module 2 – Beyond Search Fundamentals**

- **Search fundamentals review**
- **Case sensitivity**
- **Using the job inspector to view search performance**

**Module 3 – Using Transforming Commands for**

- **Visualizations**
- **Explore data structure requirements**
- **Explore visualization types**
- **Create and format charts and timecharts**
- **Module 4 – Using Mapping and Single Value Commands**
	- **The iplocation command**
	- **The geostats command**
	- **The geom command**
	- **The addtotals command**

#### **Module 5 –Filtering and Formatting Results**

- **The eval command**
- **Using the search and where commands to filter results**
- **The filnull command**

#### **Module 6 – Correlating Events**

- **Identify transactions**
- **Group events using fields**
- **Group events using fields and time**
- **Search with transactions**

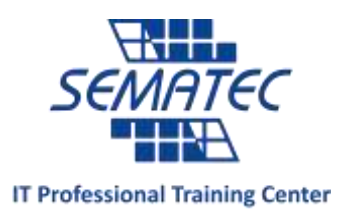

- **Report on transactions**
- **Determine when to use transactions vs. stats**

#### **Module 7 – Introduction to Knowledge Objects**

- **Identify naming conventions**
- **Review permissions**
- **Manage knowledge objects**

#### **Module 8 – Creating and Managing Fields**

- **Perform regex field extractions using the Field Extractor (FX)**
- **Perform delimiter field extractions using the FX**

#### **Module 9 – Creating Field Aliases and Calculated Fields**

- **Describe, create, and use field aliases**
- **Describe, create and use calculated fields**

#### **Module 10 – Creating Tags and Event Types**

- **Create and use tags**
- **Describe event types and their uses**
- **Create an event type**

#### **Module 11 – Creating and Using Macros**

- **Describe macros**
- **Create and use a basic macro**
- **Define arguments and variables for a macro**
- **Add and use arguments with a macro**

#### **Module 12 – Creating Data Models**

- **Describe the relationship between data models and pivot**
- **Identify data model attributes**
- **Create a data model**
- **Use a data model in pivot**

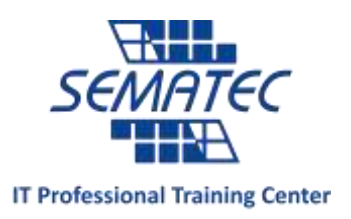

### **Module 13 – Using the Common Information Model (CIM)**

- **Add-On**
- **Describe the Splunk CIM**
- **List the knowledge objects included with the Splunk CIM**
- **Add-On**
- **Use the CIM Add-On to normalize data**

**https://docs.splunk.com/Documentation** :درسی منبع